| Mouse Magic   Cut & Paste                                    | Name:    |
|--------------------------------------------------------------|----------|
|                                                              | Teacher: |
|                                                              | Date:    |
| ut and paste each image next to the correct vocabulary word. | '        |
|                                                              |          |

| Word          | Image |
|---------------|-------|
| Arrow pointer |       |
| I bar         |       |
| Scroll wheel  |       |
| Scroll bar    |       |

| use Magic   C    | Cut & Paste                              | Name:                                            |  |
|------------------|------------------------------------------|--------------------------------------------------|--|
| l paste each ima | age next to the correct vocabulary word. | —— Teacher: ———————————————————————————————————— |  |
|                  |                                          | Image                                            |  |
| Word             | Image                                    |                                                  |  |
| Vord             | Image                                    |                                                  |  |

| Double-click |  |
|--------------|--|
| Left-click   |  |
| Right-click  |  |
| Drag         |  |

## Mouse Magic | Cut & Paste

Name: Teacher: -

Cut and paste each image next to the correct vocabulary word.

Date:

## **Images**

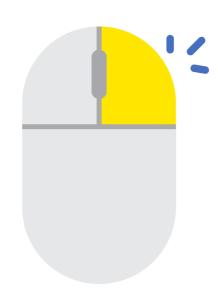

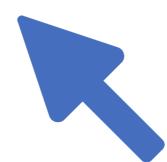

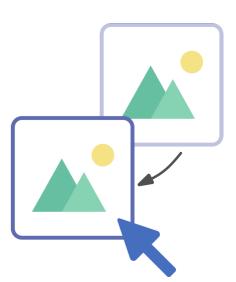

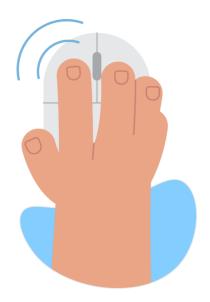

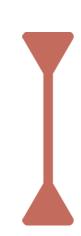

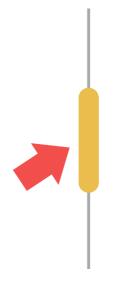

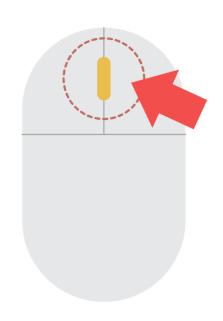

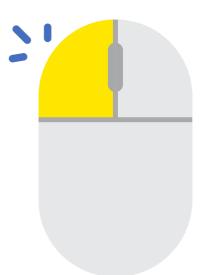